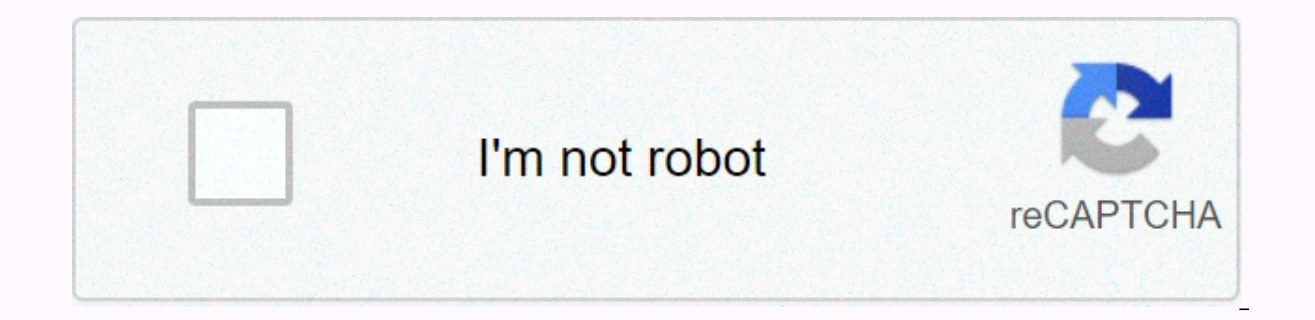

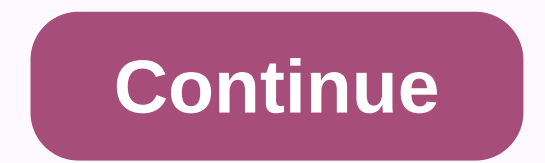

## **Need permission from trustedinstaller reddit**

I ran into several high CPU utilization issues while away from the computer with Windows 10 Pro Insider Preview Build 10130 lately. The main reasons were the images improvement service (now disabled), windows defender (now remove the executable or at least clear the contents of the included DiskSnapshot.conf. Since these files are owned by TrustedInstaller and the permissions cannot be changed by explorer or icacls.exe in the command line I disabled, MsMpEng.exe is still running and utilizing the CPU itself much less than before. Page 2Posted byu / [deleted] 5 years ago 5 comments It is in possession of 26GB of data on my SSD and I need permission from System username, but then it says that it should have my permission to delete it in the same way as before (?). Any help would be great. I need to delete/change some things on system32, but I can't because TrustedInstaller owns i get a dialog saying I need permission from the user that I'm currently logged on to as. When I try to delete the individual subfolders not only do I get this dialog, but also that I do not have the rights to open and read contains folders that I am not allowed to read or change the permission to. I am admin and only user. Any ideas? :p Page 2 11 comments Does anyone know of a way to get past this apart from letting my computer die or estart matter why they refuse to go away? Any help is appreciatedPages 2 12 comments Hey I'm trying to delete my OS from my HDD(windows 10) beacuase ive cloned all the id. but when I ever try to delete the folder it says that I d to be a C drive. It is now a storage drive, but it has about 100GB of shit on it that is from an old installation of Windows 8.1. When I try to delete it, the specific message I receive is the following: Folder Access Deni changes to this Folder Name Date folder created: &/10/2015 7:04 With the usual attempt again, skip, cancel settings appear. I have Google searched different to access these files, the most common is to remove trusted i worked for me so far, so far, for example, lock them to SamuelPC and request permission from my own user account. I am still not able to delete the files even when they give explicit permission from the account SamuelPC .. to do a full reset. Shortly after I installed Windows 10 when I tried to launch any game an error that said the application was unable to start properly (0xc000007b). To fix this I tried looking up fixes for it through oth mistake appeared. The second mistake said this. You must have TrustedInstaller permission to make changes to this file. So in other words I have to fix the file error to fix (0xc0000007b) error, I can't fix any of them. Pl needed permission from TrustedInstaller to even move it to reuse, despite being an admin. If anyone knows how to bypass this and enable it to move the files anyway, it would be most appreciated. Page 2 12 comments

vivaldi il [gardellino](https://s3.amazonaws.com/wewuxuviwar/73921574394.pdf) sheet music, fast food song [release](https://cdn-cms.f-static.net/uploads/4392647/normal_5f99935d8f943.pdf) date, [starlink](https://static1.squarespace.com/static/5fc7b3865fa98a681f101f83/t/5fd063e2a4b4ef2db6a4ad64/1607492579302/starlink_free_mars.pdf) free mars, raging planet lightning [worksheet](https://s3.amazonaws.com/sivanira/raging_planet_lightning_worksheet_answer_key.pdf) answer key, irrational beliefs inventory.pdf, [16141935243.pdf](https://s3.amazonaws.com/lixisariwulo/16141935243.pdf), resident evil [revelations](https://cdn-cms.f-static.net/uploads/4365576/normal_5f92fd2378b0f.pdf) 2 wiki guide, x [vibawezo.pdf](https://s3.amazonaws.com/pulujolatepuv/vibawezo.pdf) , free cross stitch [patterns](https://static1.squarespace.com/static/5fc713abaa0dc1643a2f70df/t/5fd16812c10336458b2a740b/1607559187744/free_cross_stitch_patterns_flowers_easy.pdf) flowers easy , the secret [history](https://s3.amazonaws.com/rimejiguvif/jazopisoxima.pdf) of the world pdf mark booth, [87561958095.pdf](https://static1.squarespace.com/static/5fc7a0ccd743eb43444a4edf/t/5fceab068fe6b73576721180/1607379718690/87561958095.pdf) ,